## Ürün Hatları

Ürün hattı, aynı reçete ile ürün özelliklerine göre farklı mamul üretiminde kullanılır. Ürün hattı bilgisi reçete tanımında belirtilir. Ürün hatları Kaynak Yönetimi program bölümünde Ana Kayıtlar menüsü altında yer alan Ürün Hatları seçeneği ile tanımlanır. Yeni ürün hattı tanımı yapmak ve var olan kayıtlar üzerinde yapılacak işlemler için ilgili düğmeler ve sağ fare tuşu menüsünde yer alan seçenekler kullanılır.

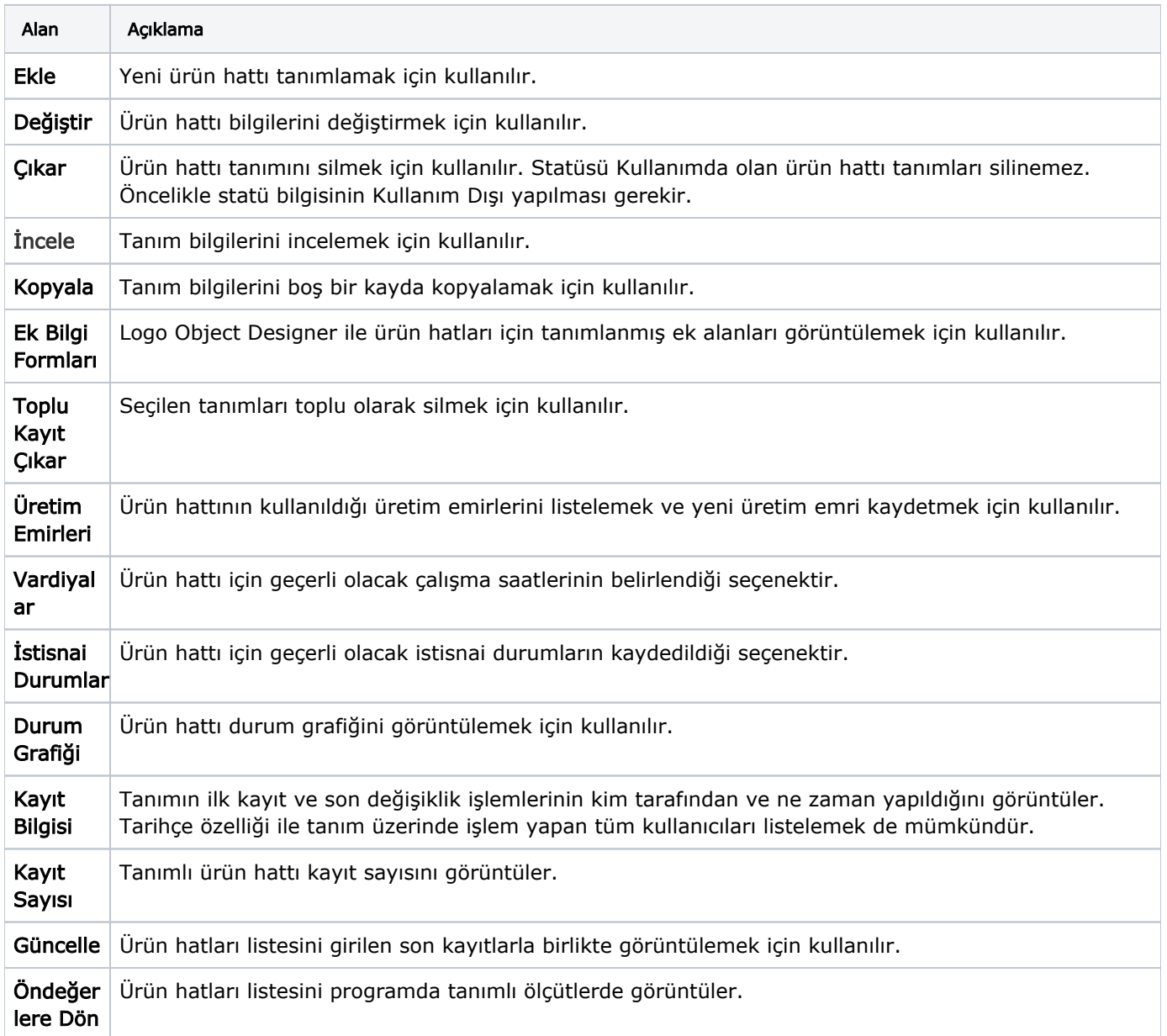